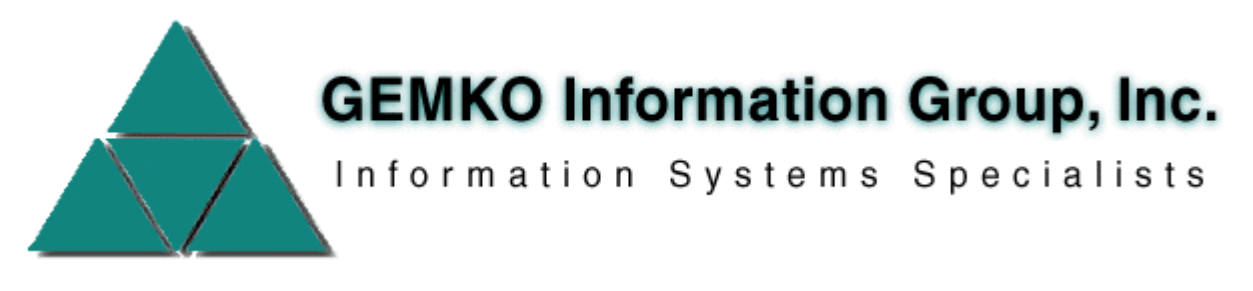

## **21st Century IBM i Developer Training Student Courses**

# **Course 8 – Rational Developer for Power Introduction / Prime Length:** 1/2 day

**Delivery Method:** Instructor led, group-paced, classroom delivery learning model.

### **Course Description: This workshop introduces students to IBM's Rational Developer for Power software product (RDP) and how it can be used to carry out their daily duties on IBM i (AS/400).**

**Course Objective:** You will learn how to get started and be quickly productive with this product. For those who have used IBM's Programming Development Manager (PDM), how to make the transition gracefully.

**Target Student:** This course is designed both for programmers who are new to IBM i, as well as those who have a wealth of experience with traditional IBM i tools such as PDM, Source Entry Utility (SEU) and Screen Design Aid (SDA).

#### **Prerequisites:** None.

**Performance Based Objectives:** Upon successful completion of this course, students will be able to:

- Understand the strategic advantages of using Eclipse based tools
- Configure and tailor RDP to their specific environment
- Utilize the various views and panes within RDP strategically
- Carry out traditional green screen (PDM) functions in RDP's graphical environment
- Create and maintain source code (CL, RPG, etc.) using the LPEX editor
- Test and debug both batch and interactive programs from within RDP
- Navigate to IBM reference websites
- Continue on the learning path

#### **Course Content:**

- Why re-invent myself now?
- The Eclipse workbench and RDP
- One time setup tasks
- Navigating Remote Systems Explorer (RSE)
- Source editing
- Compiling and running
- Debugging tools
- Screen Designer
- Reference sources
- Optional follow along if hardware and software prerequisites are met